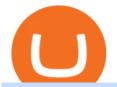

coinbase open coinbase technical support number ftx interest rates day trader signals dodge price crypto

https://miro.medium.com/max/7304/1\*fiwt0SABzN0PQ6SmHplfHA.png|||Compound (COMP) is now available on Coinbase Earn | by ...|||3652 x 1550

https://www.thesun.ie/wp-content/uploads/sites/3/2021/06/Copy-of-MEGHAN-LATEST-2.jpg?w=1500|||Bitc oin price news: XRP could overtake BTC after crypto ...|||1500 x 1000

https://cryptoforeveryone.com/wp-content/uploads/2019/07/polkadot-tokens-valued-at-75-pre-launch-in-crypt o-futures-offering.jpg|||Polkadot Tokens Valued at \$75 Pre-Launch in Crypto ...|||1500 x 1125

Get IT Help Right Now - Ask for Help Anytime

Steve Weitz - Futures Trading - Trade Commodities Now

https://www.coinspeaker.com/wp-content/uploads/2020/07/testnet-ethereum-2-0-august-4.jpg|||Ethereum 2.0 Testnet to Launch on August 4, Release of ETH ...|||1170 x 780

https://public.bnbstatic.com/image/cms/content/body/202011/a05c5969e83373a8694bc4f0348e0482.png|||Como alternar entre o modo de margem cruzada e o modo de ...|||1916 x 1006

https://futures.io/attachments/140040|||Continuum by CQG - futures io|||1590 x 797

NinjaTrader's trading software & trading software brokerage platform equips traders with an award-winning trading platform & trading platform & trading platform & trading software trading.

Interactive brokers Ninjatrader connection - NinjaTrader.

Online Trading - Fidelity

 $https://s3.amazonaws.com/tradingview/u/UUg3F5om\_big.png|||\"ICHIMOKU KINKO HYO (THE BEST TREND INDICATOR)\" by trader ...|||1810 x 920$ 

Binance Futures - The world's largest crypto derivatives exchange. Open an account in under 30 seconds to start crypto futures trading.

7 Best Online Stock Trading Platforms of 2022 Money

Binance futures are crypto futures that enable traders to trade digital currencies without actually possessing the underlying assets. Futures in cryptocurrency work similarly to futures in equities and stock indices. Binance futures derive their future price from the underlying crypto asset, like Bitcoin, Ethereum, Bitcoin Cash, Litecoin, etc.

https://www.coinspeaker.com/wp-content/uploads/2020/03/dow-futures-add-sp-500-nasdaq.jpg|||Dow Futures Add 4% Today, S&P 500, Nasdaq Futures Are Also ...|||1170 x 780

https://tremblzer.com/wp-content/uploads/2021/07/24646-1068x1068.jpeg|||Shiba Inu Price Prediction For 2021-2025: Will It Ever Hit ...|||1068 x 1068

DOGE Price Live Data. The live Dogecoin price today is \$0.154736 USD with a 24-hour trading volume of \$1,640,817,720 USD. We update our DOGE to USD price in real-time. Dogecoin is up 8.22% in the last 24 hours. The current CoinMarketCap ranking is #12, with a live market cap of \$20,528,920,441 USD. It has a circulating supply of 132,670,764,300 DOGE coins and the max. supply is not available.

Dogecoin (DOGE) live coin price, charts, markets & Dogecoin (DOGE) live coin price, charts, markets & Dogeco

Binance Futures is the leading cryptocurrency futures trading platform with leverage up to x125. It allows you to open Long positions (upward bets) and Short positions (downward bets). Allowing very rapid gains but also equally rapid losses, Binance Futures leverage should be used sparingly and knowing the risk of liquidation of your position.

 $https://s3.tradingview.com/g/gVlPJm20\_big.png|||\$XRP \quad for \quad FTX:XRPPERP \quad by \quad CryptoMeliodas \\ TradingView \ UK|||1888 \ x \ 1478$ 

Day Trading Signals and Indicators: An Overview for Beginners.

https://www.investopedia.com/thmb/X4gBck1CIpczSkQGf86Ce77p0Y0=/2121x1414/filters:fill(auto,1)/Getty Images-638149360-2e02420f4ca8482db7b5c7e64bb62092.jpg|||Why Is Luxembourg Considered a Tax Haven?|||2121 x 1414

<sup>1</sup>Crypto rewards is an optional Coinbase offer. <sup>2</sup>Limited while supplies last and amounts offered for each quiz may vary. Must verify ID to be eligible and complete quiz to earn. Users may only earn once per quiz.

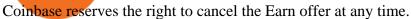

https://early investing.com/wp-content/uploads/2017/11/Coinbase-Setup6.jpg|||How to Open a Coinbase Account - Early Investing|||1199 x 822

Coinbase Tech Support???? +1 {888~466~5539}????NUmber #Helpdesk

Free Broker Comparison List - Top Online Forex Brokers 2021

https://fxmedia.s3.eu-west-1.amazonaws.com/featured\_images/5c13a3dfc6ca41544791007.jpeg|||The Forex Trading Strategies That Work|||1440 x 810

coinbase+1/888/466?5539 TECH support numbER coinbase+1/888/466?5539 TECH support numbER The agreement follows a recent announcement establishing DWTCA as the comprehensive zone and regulator for virtual assets and reflects Dubais continuous efforts to adopt advanced technologies, especially in the fintech sector.

Dogecoin is a cryptocurrency which main feature is that it has likeness of the Shiba Inu dog. It was initially introduced as joke but Dogecoin quickly developed its own online community and reached a market capitalization of US\$60 million in January 2014. While there are few mainstream commercial applications, Dogecoins infamy has helped the currency has gain notoriety and traction as an Internet tipping system, in which social media users grant Dogecoin tips to other users for providing .

https://heimdalsecurity.com/blog/wp-content/uploads/interface.png|||Is~Coinbase~Safe?~A~Modern~Financial~Lesson~on~...|||1414~x~849

https://blog.decisionmakerbd.net/wp-content/uploads/sites/2/2020/04/Three-white-soldiers-1024x790.png ||| 16 candlestick patterns every trader should know ... ||| 1024 x 790

Binance Futures Beginner & #39;s Guide & Exchange Review (Updated 2021)

FTX US is a US licensed cryptocurrency exchange that welcomes American users. You're accessing FTX from the United States. You won't be able to use any of FTX.com's services, though you're welcome to look around the website.

????coinbase customer Support number(1-808-400-4980)??????? - Food .

Coinbase Tech Support 1(805)-552-5599 number Coinbase.

 $https://all cryptobots.com/wp-content/uploads/2020/01/coinigy6.png | || Coinigy \ Review \ \& amp; \ Alternatives - All \ Crypto \ Bots ||| 3140 \ x \ 1904$ 

https://img.chdrstatic.com/media/6106a086-013c-4a73-aac5-1339bc99a960.jpg?width=1200&source=backend&auto=webp|||This Week in Crypto: Bitcoin Back Above \$8,000, Circle ...|||1200 x 800

Ftx offers Lending where we can lend out crypto to maintain an interest rate. As with the below diagram at this time we can see funding rates are exceedingly high. Its very easy to buy on average and stake through this method to increase exposure and allow us to build a larger position over a short period of time.

https://azcoinnews.com/wp-content/uploads/2020/05/coinbase1.jpg|||Coinbase Custody has launched staking services for Cosmos ...||1400 x 1050

 $https://s.yimg.com/uu/api/res/1.2/kzKdRsOgqhqU\_029vMso4g---B/aD0xMDgwO3c9MTkyMDthcHBpZD15dGFjaHlvbg--/https://media.zenfs.com/en/aol_gobankingrates_57/53892bc1d3851db3c626e5c0cf56f244|||Coinbase IPO Set for April 14: What You Need To Know ...|||1920 x 1080$ 

Binance offers futures trading through two flagship products: Perpetual Futures, and Quarterly Futures. Here are the key differences between the two products: 1. Expiration A quarterly futures cont. Exchange. Blockchain and crypto asset exchange.

https://cdn-images-1.medium.com/max/1600/1\*eSPO3AKcwU\_dicVYSjU8kg.png|||Coinbases New Asset Listing Process The Coinbase Blog|||1600 x 799

 $https://editorial.fxstreet.com/miscelaneous/uHS4u013nPru0Qu8XULj7HHLn456ntDQR65gf0UR/download -2020-11-30T211434.204-637423643707826193.png\\|||Coinbase announces support for Ethereum staking as ETH ...|||2267 x 1201$ 

Trades Signals Trades Signals

Coinbase Tech Support???? +1 {888~466~5539}????NUmber #Helpdesk Coinbase is an advanced cell

installment application app which encourages the client to interface up their ledger. Furthermore to get or send cash through the cell phone.

The lifetime license of the NinjaTrader retail trading platform costs \$999. If not, pay just \$299 for four months. For a lease arrangement, you need to pay \$600 per annum or \$330 for every six months. For a quarter it will cost you \$180. However, with the NinjaTrader brokers, you can open a free account.

If youre using Coinbase Wallet on your mobile phone, you can purchase OpenDAO right in the app. Tap on . Then tap on the Trade tab, where you can swap ETH for any token that runs on the Ethereum standard (called ERC-20 tokens). Tap choose coin and select OpenDAO. Input the amount of ETH youd like to exchange for OpenDAO.

Baby Doge Coin price today, BabyDoge to USD live, marketcap.

https://cypherbits.net/wp-content/uploads/2019/08/coinbase-bundles.png|||Coinbase hace público un convertidor open-source entre ...|||1920 x 1080

https://s3.tradingview.com/6/6DHEL5u8\_big.png|||As you can see I'm a matic polygon fan. All targets ...|||1453 x 836

Opening a Coinbase account is pretty straightforward. Youll need a government-issued photo ID, as well as information like your phone number and the last four digits of your Social Security number. Also be ready to answer questions about what youll use the platform for.

https://miro.medium.com/max/4106/1\*xBUNcmD2vKqf4kf7dJu4Sw.png|||Contact Coinbase Phone Number Open Coinbase Business ...|||2053 x 1117

#### A Beginners Guide to Futures Trading (Website) Binance

https://support.node40.com/hc/article\_attachments/360047644094/Screen\_Shot\_2019-10-07\_at\_1.48.45\_PM. png|||Add an Exchange Ledger for Coinbase Pro via API Node40|||2204 x 1396

Dogecoin USD (DOGE-USD) Price, Value, News & Dogecoin USD (DOGE-USD) Price, Value, News & Dogecoin USD (DOGE-USD) Price, Value, Dogecoin USD (DOGE-USD) Price, Value, Dogecoin USD

Best Online Brokers & Dry Trading Platforms - Investopedia

Dogecoin (DOGE) Price, Charts, and News - Coinbase

 $https://image.cnbcfm.com/api/v1/image/106868180-16184113502021-04-14t144147z\_1176405212\_rc2qvm91 \\ r941\_rtrmadp\_0\_coinbase-ipo.jpeg?v=1618411401|||Coinbase indicated to open on Nasdaq at about $355 per ...|||3500 x 2333$ 

Binance is the worlds leading blockchain and cryptocurrency infrastructure provider with a financial product suite that includes the largest digital asset exchange by volume. 753k. Binancians. 672.

https://www.forexstrategieswork.com/wp-content/uploads/2017/09/The-Parabolic-Curve-Pattern-is-this-the-da ngerous-curve.jpg|||The Parabolic Curve Pattern is this the dangerous curve?|||1800 x 1114

 $https://www.investopedia.com/thmb/m4Km7CkKMl-nUuf6yEXYi5l0\_bk=/1500x1000/filters:fill(auto,1)/Gett yImages-175137823-4b5a5e5f1f8c44078ed7192a1c236058.jpg|||What Is a Personal Service Corporation?|||1500 x 1000$ 

Open the Coinbase Wallet mobile app and tap on the QR code icon. Scan the QR code on the screen to connect Coinbase Wallet to OpenSea. After youve scanned the QR code, your OpenSea profile will be created! How to connect Trust Wallet to OpenSea To connect Trust Wallet to OpenSea, you need to install Trust Wallet.

https://i.pinimg.com/originals/44/9f/32/449f32d167ca015dbe0da252dcc14f01.png|||Forex Currency Strength Meter-forexdailyupdate|||2560 x 1600

E\*Trade has over 9,000 mutual funds to invest in, over 4,000 of which are no-load, no-transaction-fee funds. E\*Trade also offers checking and savings accounts that allow you to transfer funds between all your accounts without paying any fees. Start Investing Best for ETF Trades: Charles Schwab Pros \$0 fees for ETF, stock, and options trades

Spot Margin Trading Explainer FTX Exchange

What Are Perpetual Futures and Quarterly Futures Binance.

https://cryptoinside.online/wp-content/uploads/2020/06/coinbase\_phone.jpg|||Coinbase cryptoinside.online|||1048 x 1152

 $https://cdn-images-1.medium.com/max/1600/0*eMGOPocGSqy6KTFv|||Coinbase\ expands\ with\ new\ Dublin\ office\ The\ Coinbase\ Blog|||1600\ x\ 802$ 

 $https://fxmedia.s3.amazonaws.com/articles/Coinbase\_IPO.jpg|||Coinbase\_Stock - Coinbase-B\"{o}rsengang befl\"{u}gelt Bitcoin ...|||1440 x 810$ 

The Coinbase Help Center has answers to most questions. Were happy to lend a hand, but response times may take longer than normal. If there's suspicious activity on your account, call our automated phone system (listed below) to lock your account.

#### Coinbase - Wikipedia

Ninja Trader Integration with TWS - FAQs IB Knowledge Base

In that case for quick and instant support, you can just connect to our Coinbase Support Service Team by contacting us via Coinbase Tech Support Phone Number++1-805-293-7220 PAYROLL SUPPORT SERVICES Coinbase payroll support is not limited to one type of software.

http://video-images.vice.com/articles/60f044e04d0ce9009b43b843/lede/1626359240549-gettyimages-123388 4508.jpeg|||Dogecoin Latest Dogecoin News DubaiCoin Purchase In India ...|||3012 x 2101

The price of Dogecoinlisted as DOGE on the cryptocurrency markethas increased after Tesla, the electric car maker, began accepting Dogecoin payments on Friday, January 14. In a tweet on Friday,

Coinbase - Buy and Sell Bitcoin, Ethereum, and more with trust

https://qoinbook.com/news/wp-content/uploads/sites/7/2018/08/Toshi-Coinbase.png|||Bitcoin Wallet Browser Toshi Rebrands to 'Coinbase Wallet ...|||2000 x 1000

New Users Get \$25 In Bitcoin - Get Started With Gemini

https://www.thestreet.com/.image/t\_share/MTgwMjcwMDQxODQ4MDk1ODk0/what-is-coinbase-and-how-d o-you-use-it.jpg|||Coinbase Closes 31% Above Reference, 14% Below the Open ...|||1200 x 800

http://coinivore.com/wp-content/uploads/2018/02/Coinbase-Commerce.png|||Coinbase

Launches

Cryptocurrency Commerce Service For ...|||1125 x 811

https://s3.amazonaws.com/static.ikeyless.com/store/product/1000041/image/11902.png|||Chrysler

Non-Transponder Key for 2005 Dodge Neon - Car ...|||1433 x 1910

Dogecoin Price Chart Today - Live DOGE/USD - Gold Price

Open Platform (OPEN) Price, Charts, and News Coinbase: open .

Interactive Brokers Connection Guide NinjaTrader

Day trading crypto Telegram signals will allow you to concentrate solely on fixing results and .

How to Connect MetaMask or Coinbase Wallet to OpenSea .

https://marsmasters.com/wp-content/uploads/2020/11/Coinbase-1536x998.jpg|||Coinbase Will disable All Margin Trading Tomorrow, Citing ...|||1536 x 998

5 Best Trading Platforms 2022 StockBrokers.com

Zacks Trade is an online brokerage firm committed to active traders and investors, offering.

https://i.pinimg.com/originals/1d/1a/63/1d1a63bf041e406343fb1d592eb8b9c1.gif|||Little Known Ways to BEST BINANCE TUTORIAL FOR BEGINNERS ...|||1500 x 844

#### Day+trader+signals - Image Results

 $https://creditcarder.com/wp-content/uploads/2066-min-1-scaled.jpg|||Should\ I\ Open\ a\ Coinbase\ Account?\\ 2021\ Review\ -\ CreditCarder|||2560\ x\ 1707$ 

https://www.investopedia.com/thmb/VTN3cLtndwnxaOIEURZIKeVdy5c=/2120x1414/filters:fill(auto,1)/the-network-and-technology-of-city-in-new-york-usa-1130272752-dbb313c1eba1402aa3bd5d8418189d8b.jpg|||W hat Is Network Marketing? How Does It Work?|||2120 x 1414

https://cdn.coingape.com/wp-content/uploads/2019/08/23102838/coinbase-dapps.png|||Coinbase Rele

Releases

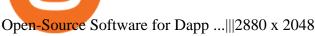

#1 Rated Crypto Exchange - The Safest Place to Buy Crypto

Contacting Coinbase - by phone or otherwise. While 888-908-7930 is Coinbase's best toll-free number, there are 3 total ways to get in touch with them. The next best way to talk to their customer support team may just be to tell GetHuman about your issue and let us try to find the best way to contact them or find help for that particular issue. Besides calling, the next favorite option for customers looking for help is via support@coinbase.com for Customer Service.

https://cryptostec.com/wp-content/uploads/2021/05/Kraken-recension-1.jpg|||Kraken recension - Crypto exchange| Altcoin handel ...|||1792 x 1792

The live Baby Doge Coin price today is \$2.10e-9 USD with a 24-hour trading volume of \$6,872,854 USD. We update our BabyDoge to USD price in real-time. Baby Doge Coin is down 3.35% in the last 24 hours. The current CoinMarketCap ranking is #2885, with a live market cap of not available.

Options Signals - Day Trading Strategies

TradeZero - Free Us Stock Platforms

Ready To Trade Options? - 5 Winning Options Strategies

https://coinhauler.com/wp-content/uploads/2022/01/1200\_aHR0cHM6Ly9zMy5jb2ludGVsZWdyYXBoLmNvbS91cGxvYWRzLzIwMjItMDEvYmIwNDU4YWItOTFkYy00ZTMyLTk5OGYtODRkZDllZmRkMDE0LmpwZw.jpg|||Bitcoin price bounces to \$41.5K, but derivatives data ...|||1160 x 773

Best high-yield online savings accounts Best bonuses and promotions Best savings accounts Best.

The Best Day Trading Signal |Rule of 3 Trade

Gutscheine Review 2021 - Get a 20% Fee Discount

Dogecoin (DOGE) Latest Prices, Charts & Data Nasdaq

Patterns For Day Trading - Best Chart And Candlestick Signals.

Binance recently launched a futures trading platform Binance Futures that allows traders to use leverage and to open both short and long positions. After our first look and test positions, we can say that the platform is very similar to that of Binances spot exchange, which makes the transition very easy.

Coinbase Global, Inc., branded Coinbase, is an American company that operates a cryptocurrency exchange platform. Coinbase operates remote-first , and lacks an official physical headquarters. The company was founded in 2012 by Brian Armstrong and Fred Ehrsam , and as of March 2021 was the largest cryptocurrency exchange in the United States by .

Interactive Brokers connection gone?? - NinjaTrader Support Forum

Dogecoin price today, DOGE to USD live, marketcap and chart.

FTX Official Site - FTX - Login - Buy, Sell - FTX

https://rootdaemon.com/wp-content/uploads/2021/06/1623972338\_515\_The-top-crypto-exchanges-you-need-to-know.png|||The top crypto exchanges you need to know|||1200 x 900

 $https://cimg.co/w/rw-gallery/0/5c5/7ab0046f4d.png|||Sent\ Btc\ To\ Bch\ Wallet\ Coinbase\ Faster\ Order\ Fills\ Bitmex|||1920\ x\ 908$ 

https://cimg.co/w/rw-gallery/0/5a7/4b67605901.png|||Coinbase Pro Exchange Review (2020) and Beginner's Guide|| $1440 \times 803$ 

Add 1 to this value to be 7497 on the second account so each account has a unique port value. In your NinjaTrader connection for this account, match the port with what you specify in TWS for each account connection. Connect in NT using File > Connect, you will do this twice for both account connections.

 $https://www.coinspeaker.com/wp-content/uploads/2020/03/binance-card.jpg|||Binance\ Card\ Lets\ You\ Shop\ with\ Crypto\ Instantly,\ Saves\ ...|||1170\ x\ 780$ 

https://www.investopedia.com/thmb/0vg4U-1y6fu9tj4BH-IFZmPd3-E=/5844x3896/filters:fill(auto,1)/coins-in

-a-bottle-and-the-green-tree--represents-the-financial-growth--the-more-money-you-save--the-more-you-will-get--862514502-343aade47a7f4d2fbed2186a8081ed82.jpg|||Deposit Interest Rate Definition|||5844 x 3896 Gold Price Group 10440 N. Central Expressway Suite 800 Dallas, TX 75231

 $https://s3.tradingview.com/x/xbMqQ4po\_big.png|||Raydium USD for FTX:RAYUSD by omer\_tips TradingView|||1402 x 842$ 

Tap the gear icon at the top right of your screen. Tap Settings. Tap Profile. Tap Staking assets. Tap the button that says Disable. You have now requested FTX US to un-stake your assets, and the amount of crypto you staked and any rewards earned from staking (or the cash bonus amount during the beta period) will be credited to your FTX US .

https://n10.in/content/images/size/w2000/2021/05/E100DerVEAAfKpp.jpg|||World's richest man gives another attempt to influence ...|||1750 x 2048

Videos for Day+trader+signals

http://www.chicagosuv.com/ad/2014-dodge-ram-promaster-2500/images/small/2014-dodge-ram-promaster-25 00\_134827.jpg|||2014 Dodge RAM Promaster 2500 Cargo 159 Wheel Base Diesel|||1280 x 960

 $https://s.yimg.com/uu/api/res/1.2/gyGYhy.TDuoqxa.agdoMug--~B/aD05NjA7dz0xMjgwO2FwcGlkPXl0YWNoeW9u/https://media.zenfs.com/en-US/coindesk_75/a9331c85226c1262961dfe96b02c5d8d|||Paxos$ 

Tokenized Gold Futures Are Now Trading on FTX Exchange|||1280 x 960

January 19, 2022 - The current price of Dogecoin is \$0.1659 per (DOGE / USD). Dogecoin is 77.58% below the all time high of \$0.74. The current circulating supply is 132,670,764,299.894 DOGE. Discover new cryptocurrencies to add to your portfolio.

https://finovate-wpengine.netdna-ssl.com/wp-content/uploads/2017/04/Screen-Shot-2017-04-20-at-3.45.00-P M.png|||Coinbase Launches Open Source Ethereum Wallet to Promote ...|||2526 x 1286

https://cdn.betakit.com/wp-content/uploads/2020/12/68566322\_2413740422073502\_573986928450338816\_o .jpg|||Coinbase to open Canadian office, launches hiring ...|||2048 x 1365

What Are Whales Doing With Coinbase Global - CryptoShameless

Learn how to connect NinjaTrader to your broker, brought to you by Investoo.com.View more NinjaTrader tutorials: http://www.investoo.com/ninjatrader-tutorial.

https://www.bleepstatic.com/images/news/companies/s/spotify/tech-support-scam/coinbase-tech-support.jpg||| Spotify Help Number | Examples and Forms|||1358 x 1002

Binance Futures Guide: Everything You Should Know

Trade Alert APIs from Cboe - Trade Alert APIs - cboe.com

Dogecoin Price: How To Buy DOGE and What Is the Cryptocurrency?

https://blockcointoday.com/wp-content/uploads/2018/03/top-5-complaints-nt\_bqvklh.jpg|||Blockcoin Today |

Overwhelmed: Study details Coinbase ... || 1321 x 865

FTX

FTX.US review 2022. Bankrate senior reporter James F. Royal, Ph.D., covers investing and wealth management. His work has been cited by CNBC, the Washington Post, The New York Times and more. Brian

Dogecoin (DOGE) prices - Nasdaq offers cryptocurrency prices & Dogecoin (market activity data for US and global markets.

https://image.jimcdn.com/app/cms/image/transf/none/path/s2e2ea4a9b3965dd1/image/if221dcbc9ea9b85f/version/1483871219/mt-hunter-template-mt4.png|||560#MTHunter-ForexStrategies-ForexResources...|||1904 x 896

15 Best Ninja Trader Brokers 2022 - Comparebrokers.co

https://www.investiniota.com/wp-content/uploads/2017/12/BTC-Wallet-Coinbase-sent-btc-binance.png|||How To Open And Fund A Coinbase Account Can I Transfer Xrp ...|||1208 x 897

A Beginners Guide to Futures Trading (Website) 2020-06-30 08:49. Binance Futures (web)\_EN. 3:15. Click

this video to learn how to start your futures trading on Binance Web. In futures trading, you can participate in market movements and make a profit by going long or short on a futures contract. By going long, a trader buys a futures contract with the expectation that it will rise in value in the future.

NinjaTrader + Interactive Brokers (multiple accounts .

How to Connect NinjaTrader to Your Broker - YouTube

https://coins-mag.com/wp-content/uploads/2021/06/bitcoin-mining-ca.jpg|||Hut 8 Mining, the Canadian bitcoin miner, lands on the US ...|||1488 x 840

+1 ???? /415/799/9113 ????Coinbase Customer SUPPORT Number???? - Food .

In the case of Ninja Trader, its application is compatible solely with the Offline TWS platform (not the automatic update) and to determine the particular version currently supported, please refer to the following Ninja

Trader

Website

http://www.ninjatrader.com/ConnectionGuides/Interactive-Brokers-Connection-Guide.

In that case for quick and instant support, you can just connect to our Coinbase Support Service Team by contacting us via Coinbase Tech Support Phone Number+1-415-799-9113. PAYROLL SUPPORT SERVICES. Coinbase payroll support is not limited to one type of software. It has a vast number of varieties and categories for all types of users and businesses.

https://coinsutra.com/wp-content/uploads/2019/11/binance-lending.png|||Binance Review 2020: Scam Or Legit? (Complete Guide)|||2000 x 998

https://i.pinimg.com/originals/f0/59/4e/f0594e0674798c42d2ce6b8d5e83f2bb.jpg|||BTC Sniffer: Tracing Bitcoin | Bitcoin, Bitcoin ...|||1280 x 800

You can select from 3 types of day trading signals: Providers. These include both individual experts and companies distributing such notifications via their own websites, Telegram channels, or other communication means. Among the most trusted ones Zignaly, Learn 2 Trade, ForexSignals.com, AvaTrading, FXPremier.com; Pros:

NinjaTrader Interactive Brokers Connection Guide. Once you have downloaded the updated version of TWS required to work with IB in NinjaTrader, continue to follow along with that Connection Guide to ensure that everything is set up and enabled for the two programs to communicate and work correctly with one another.

 $https://www.investopedia.com/thmb/JIEdqyPKwvK\_8uxet7WKXFJt6pw=/2183x1374/filters:fill(auto,1)/world-currency-rates-483658563-09879331c7a94e639775474879c61cf0.jpg|||Buying and Selling in the Forex Market|||2183 x 1374$ 

If so, youll need to set up a trading account with an online broker. Every stock trading platform is unique. And now with every broker offering \$0 stock and ETF trades deciding which one to use comes down to differences in the overall trading experience.

https://www.investopedia.com/thmb/VTw4Q38-0bdnLnIkW4Rti3n8vzg=/3000x1883/filters:fill(auto,1)/GettyImages-88373542-2af576c0ca6348089de81fe94a6e342e.jpg|||How Bank of New York Mellon Makes Money: Investment ...|||3000 x 1883

Crypto Futures Trading: Things You Need to Know . - Binance

Rule of 3 Day Trading Signal. The Rule of 3 is a day trading signal which is unique to the Diversified Trading Systems Eagle Trend Trader. But, even if you dont trade the DTS Eagle, it presents some interesting opportunities for day traders. What makes the Rule of 3-day trading signal so compelling is that it gives an early warning of a collapsing trend.

Options Trading Made Easy - Beginner 's Guide To Trading

Binance Futures Quiz Answers I'M LEARNING MATH

 $https://www.bitcoin.com.mx/content/images/2020/04/pro-trading-view.-coinbase.png|||Coinbase \quad lanza \quad su \\ oráculo de precios para la comunidad DeFi|||2000 x 1142$ 

Online Trading Buy and sell securities using a wealth of research and advanced tools on our intuitive trading website. Open a Brokerage Account Why trade online with Fidelity Competitive online commission rates Free, independent research from 20+ providers Margin, short selling, and options trading tools

# U

#### coinbase open coinbase technical support number ftx in

 $https://www.investopedia.com/thmb/EpPpMhOJqekIDfqV5D\_jBWKNqJ0=/5733x3583/filters:fill(auto,1)/silhouette-oil-pumps-at-oil-field-with-sunset-sky-background-823687286-8a6bfdbba835422ba23c528bee37a7a4.jpg|||Organization Of Arab Petroleum Exporting Countries (OAPEC)|||5733 x 3583 Interactive Brokers® - Premier Technology$ 

#### MAJOR ISSUES CONNECTING TO INTERACTIVE BROKERS - futures io

Restart NinjaTrader Restart your modem and (if applicable) router Restart your PC Clear your DNS Open the Command Prompt In the command prompt, run this command: ipconfig /flushdns If you are not already and the option is available to you, connect to the internet using an ethernet cable. Wireless connections are significantly more unreliable.

Options Trading Made Easy - Beginner's Guide To Trading

Taking into account the Volume and Open Interest on these contracts, it appears that whales have been targeting a price range from \$190.0 to \$300.0 for Coinbase Global over the last 3 months. Volume & Development. Looking at the volume and open interest is a powerful move while trading options.

https://www.priceactionninja.com/wp-content/uploads/2020/04/Screenshot-1152.png|||Ninjatrader Fxcm Connection Tradingview How To Get Tools ...|||1914 x 875

5.5% Interest Paid Monthly - Principal Protection

FTX App Staking - US Blockfolio

Security Notice: Coinbase Support will NEVER ask you to share your password or 2-step verification codes, or request that you install remote sign-in software on your computer. If anyone claiming to be associated with Coinbase Support requests this information, immediately contact us .

 $https://s3.tradingview.com/9/97b3KNJj\_big.png|||DEFI\ Index,\ Completes\ Broadening-Wedge,\ Upcoming ...|||1814 x 823$ 

Futures Trading Software and Brokerage NinjaTrader

Videos for Coinbase+open

Videos for What+is+binance+futures

This is the first testimonial I have ever done. I came on here last year starting trading earnings. Watching traders grow from the start has been fun to watch. I want to thank @Danny for everything he has done that made me a better trader and by using his support and resistance strategy I have been able to day trade successfully so far.

https://i.pinimg.com/originals/f6/ab/62/f6ab62b88bc825a5eace04007c961354.png|||Coinbase Open Source Fund: Ruby Edition | Fund, Open ...|||1600 x 800

???????COINBASE????support+1.[805].{293}.[7220] numbER???? corona is .

 $http://www.theworldforexclub.com/wp-content/uploads/2015/07/profitability\_1.jpg|||Sales\ Forex\ Flash\ Trader-World\ Forex\ Club|||5315\ x\ 4782$ 

 $https://s3.tradingview.com/b/bWXwk5vs\_big.png|||Possible~Bull~flag~formation~in~play~for~NANO.~for~BINANCE~...||1814 x 860$ 

Fidelity Investments - Fixed Income Strategies

https://i.pinimg.com/originals/b9/21/14/b92114d251928b63dc6ad5ffef6f9a35.jpg|||Get Forex Trading Education From Gomarket Forex Traders ...|||1440 x 810

https://i1.wp.com/bitcoin-investors.co.uk/wp-content/uploads/2017/10/Screen\_Coinbase\_IDVerify\_BIUK2.jp

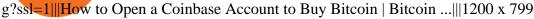

Unusual Options Activity - As Seen on CNBC - As Seen On CNBC

How can I contact Coinbase Support? Coinbase Help

Coinbase Phone Number Call Now & Drtcut to Rep

A day trading strategy must include entry and exit signals; in other words, when to get into a position and when to get out of it (request a demo on the right to get free access to an award winning signals software that will visually show you where to buy and sell).

https://i.pinimg.com/originals/26/23/ee/2623ee26a2d2a9134e60241f4668e3ec.png|||Billionaire Winklevoss: Ethereum is easily the most ...|||1339 x 936

Upon connection to IB through NinjaTrader however the problems start. I'm going to walk it through right now step by step. 1. log into NT7 - simulated trades. (at this point i am not connected to anything) 2. Connect to Interactive Brokers. PROBLEM #1 - LOGIN FAILED: INVALID USER OR PASSWORD OR SYSTEM NOT AVAILABLE.

Any cryptocurrency that you have deposited on FTX as well as any fiat balance you may have on your account, will earn yield immediately after you have opted into the program. The first \$10,000 USD value in your deposit wallets will earn 8% APY. Amounts held above \$10,000 USD value (subject to market fluctuations) will earn 5% APY.

 $https://miro.medium.com/max/3200/1*bZ11bOa4EbVHBm-mqu\_SPA.png|||Coinbase continues to explore support for new digital ...|||1600 x 976$ 

https://www.investopedia.com/thmb/ayQRyGRrgAEV2XN1nENR6M6zRC8=/2121x1414/filters:fill(auto,1)/up-arrow-1153247454-91bf7518597e49ebb522c82a7a352b0d.jpg|||Segment Margin|||2121 x 1414

https://i.pinimg.com/originals/ba/08/bd/ba08bd8a75f94158bbfcb777649bad77.jpg|||Designing an open financial system at Coinbase | Case ...|||2120 x 909

Sony and the Environment How were reducing our eco-footprint through energy efficiency and recycling initiatives.; Sony Pictures The hub for your favourite movies and TV shows.

Binance Futures: The Tutorial For All - The Crypto Trading Blog

Here are the best online brokerage accounts and trading platforms with low costs and fees plus the best trading experience, mobile apps, and more

What You Should Know About Crypto Margin Trading vs. Futures .

????coinbase customer Support number(1-808-400-4980)??????? Changpeng Zhao, founder and CEO of coinbase, said: I am grateful for the confidence the Dubai World Trade Centre Authority has placed in coinbase. Together, we share a vision for helping Dubai embrace the new future economy that includes crypto and blockchain. Today, the adoption of crypto and blockchain technology remains in its .

11 Best Online Brokers for Stock Trading of January 2022.

11 Best Online Stock Brokers for Beginners of January 2022.

Market moves: Bitcoin's price hovered above \$43,000 as investors looked for signs that the cryptocurrency's price had hit a bottom point. Catch the latest episodes of CoinDesk TV for insightful .

 $https://btc\text{-}times.s3.amazonaws.com/805cb9278bb14b01b8c997253f8b6f9a.jpg|||Coinbase \ to \ Sponsor \ Open \ Source \ Bitcoin \ Development$  - The ...|||2232 x 1256

Day trading patterns enable you to decipher the multitude of options and motivations from hope of gain and fear of loss, to short-covering, stop-loss triggers, hedging, tax consequences and plenty more. Candlestick patterns help by painting a clear picture, and flagging up trading signals and signs of future price movements.

FTX.com - The Official Site - FTX - FTX is the Future

265+ Best Day Trading Signals Groups on Telegram [2022 .

Binance US futures: binance - reddit

Day Trading Signals - When to Buy and Sell - Get Free Access

How to Buy OpenDAO Coinbase

Binance shall not be liable for the final execution results due to the above factors. Choices: Agree Disagree.

Answer: Agree 10. Profit and loss (PnL) in futures are calculated by: Profit and loss (PnL) in futures are calculated by: Choices: Trading in futures will only make a profit, no losses incur.

https://zycrypto.com/wp-content/uploads/2019/07/chart-9.png|||Dogecoin~Sees~a~Surge~in~Price~After~Finally~Getting~the~...|||1200~x~1200~

The Connection Properties section will be made available on the right side; Enter your Interactive Brokers credentials as per the image below: Connection name: Create a name to identify your connection; Connect on start up: Enable if you want NinjaTrader to automatically establish a connection on start up

FTX charges borrowers an additional fee; for borrowers, it's already baked into the rates they see. See below for an explanation on how these are calculated. The interest rates are generally quoted in % per day (e.g. 0.05%/day); 1/24th of that is paid out on the hour.

Margin Lending on FTX - Hourly Interest

https://i1.wp.com/currentbtcprice.com/wp-content/uploads/2019/06/circle-allaire-consensus.jpg?fit=1500%2C 1001&ssl=1||Circle and Coinbase Open CENTRE Stablecoin Network to New ...||1500 x 1001

Futures contracts on Binance are intuitively designed and easy to use, making them ideal for beginners. A key benefit of futures contracts, particularly the USD-margined contracts, is that you can easily calculate their returns in fiat. For example, when you make 500 USDT in profit, you can easily estimate that the profit is worth approximately \$500 - since the value of 1 USDT is pegged closely to 1 USD.

January 12, 2022 - The current price of Open Platform is \$0.00318 per (OPEN / USD). Open Platform is 98.94% below the all time high of \$0.30. The current circulating supply is 1,061,610,421.559 OPEN.

Cryptocurrency Futures Crypto Futures Trading Binance Futures

https://cryptostec.com/wp-content/uploads/2021/06/Investeerimine-aktsiatesse-1.jpg|||Investeerimine aktsiatesse - täielik juhend algajale ...|||1785 x 1190

Dodge+price+crypto - Image Results

FTX.US Review 2022 Bankrate

FTX Earn Blockfolio

Contact us Coinbase Help

 $https://i.pinimg.com/originals/68/f1/fd/68f1fd172fd511a6f8162e0d3013ced5.png|||Pin\ on\ Forex\ Trading|||3812\ x\ 2025$ 

coinbase+1/888/466?5539 TECH support numbER????????????????????...

https://image.coinpedia.org/wp-content/uploads/2020/02/27094051/Binance-CEO-CZ.jpg|||One-Fourth of last year's profits invested Binance says CZ|||2000 x 1333

https://static-assets.coinbase.com/earn/campaigns/compound/open-graph.png?v=1|||Coinbase | Earn Compound|||2048 x 1024

 $https://creditcarder.com/wp-content/uploads/coinbase-banner-1-1536x864.png|||Should\ I\ Open\ a\ Coinbase\ Account?\ 2021\ Review\ -\ CreditCarder|||1536\ x\ 864$ 

Most Powerful Trade Alerts - Forex Trading Strategies

Videos for Online+trading+accounts

https://g.foolcdn.com/editorial/images/638353/us-flag-flying-next-to-a-flag-emblazoned-with-the-bitcoin-symbol.jpg|||Dogecoin Latest Dogecoin News DubaiCoin Purchase In India ...|||2123 x 1413

https://bitcoin-investors.co.uk/wp-content/uploads/2017/10/Screen\_Coinbase\_Dashboard\_BIUK2.jpg|||Coinbase\_Introduces PayPal-like Commerce Button That Could ...|||1200 x 799

A Beginner's Guide to Coinbase: How To Buy Cryptocurrency Money

Binance Futures supports a wide range of crypto assets as collateral. Select your preferred futures contract. There are two types of futures contracts available on Binance: USD-M Futures and COIN-M Futures. For example, if you want to trade BTCUSDT perpetual contracts, please select USD-M Futures.

(end of excerpt)